## Adobe Photoshop CC 2015 Version 18 serial number and product key crack Download For Windows [Updated]

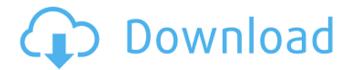

1/31

Adobe Photoshop CC 2015 Version 18 Free [Latest-2022]

In this tutorial, we'll be using Adobe's Photoshop CC 2017 with the latest release and the newer version, Photoshop CC 2019. Photoshop is pretty much a required tool for web and graphic designers; it is used to change different aspects of your images. From a crude background

removal to a more complex image manipulation, Photoshop can do it all. The number of features in Photoshop are many and diverse, and it can be an overwhelming experience for beginners to get the hang of. Fortunately, there are many helpful tutorials out there to help us get started. When you're ready, you can

make your own images with the help of layers in Photoshop. What is a Layers? Layers are the building blocks of image editing in Photoshop. They're super-important as they're the main way that you create and make changes to your images. This number, referred to as "layer number" or a "layer stack," is the number of layers in a

given image. There are many different layers that go into making up an image, from backgrounds, to frames, to people, to objects and so on. You can create layer "spaces" that are simply empty, or you can use a transparent background with white to make it more easily see through. Here's an example of two basic layers, one on top of the

other: You can add additional layers over the top and manipulate each one independently. You can also create a new layer over any existing layer and make it transparent so that you can see through it if the previous layers are not completely transparent, like this: How to Layers in Photoshop Layers are visible when you click the

Layers button on the bottom of your workspace. Use the eyedropper tool on your canvas to select any colors that you want to change and click the eyedropper tool again to change them back to their original color, like this: Now that you have a color copied over to a different layer and can see through it, you can change the

color as needed and edit it as you like. If you want to go back, you can simply click the eyedropper tool again and it will go back to the original color. You can use a combination of selecting a color and using the eyedropper tool. You can add transparency to any layer as well as remove it as needed. You can also apply color

## transformations and channels like hue,

**Adobe Photoshop CC 2015 Version 18** 

The Elements is sold under both the Windows and macOS operating systems. There are two editions available, one for schools and one for hobbyists. In this article, we'll discuss the software which is ideal for

photographers and graphic designers. Note that this article is aimed at those who don't use Photoshop professionally, so it may be a little light on technical information. If you are looking for information on editing and creating images with Photoshop, check out the following articles: The Basics Free Software For most people, Photoshop is

a hard sell. It's a very expensive piece of software, often reaching the \$100 mark. Some of you may also be concerned about the cost of an annual subscription, seeing as it's not a photography tool. It's a digital content tool. But you'll still be using it for free. It's a great piece of software that has been around for almost 30

years. It's a great tool for the vast majority of people who use it. And unlike Adobe's Creative Cloud or web apps, for example, Photoshop Elements is available free of charge and has always been. You can download a trial from the Adobe website (Windows) or Apple Store (macOS). It's only available for a limited time, but it's long

enough to give you an idea of whether the software is right for you. If you do choose to buy a copy, you may benefit from Adobe's 30-day money back guarantee. Note that for the free version, you may not be able to create custom brushes or textures. You'll have to buy a pro version to create these. You can purchase a version that

will allow you to create custom textures or brushes though. That's in addition to the image editing and similar features. Is Photoshop Elements the best software to edit and create images? Adobe Photoshop Elements is a great alternative to traditional Photoshop. It's a graphics editor for photographers, graphic

designers and hobbyists. It contains most of the features of the professional version but with fewer features and a simpler user interface. The Elements is sold under both the Windows and macOS operating systems. There are two editions available, one for schools and one for hobbyists. In this article, we'll discuss the software

## which is 388ed7b0c7

Q: Slight amount of additional data on page Before moving into the next phase of the project, I wanted to see if you could help me troubleshoot a problem that's been turning my hair white for the last 3 days. I have an ASP.Net MVC (4.0) website that I'm working on. Every

time I put a breakpoint anywhere in the controller's methods (and not in the WebApi controller's methods), it outputs additional data in the "Additional Information" window and tells me that the call to the database is taking a long time. I've tried to resolve this by adding the following line to the Web.config file: The

general consensus of people on Stack Overflow seems to be that this line of configuration fixes the problem. But if I put in those settings, I still get the "Additional Information" window. Are there any other settings that I need to tweak that will resolve this problem? Thank you for your help. A: To everyone that tried to help me, please accept

my apologies. I'm still new to this and didn't spend enough time trying to figure out what was wrong. After looking at my server again with Google Chrome's Developer Tools, I noticed that the WebApi controller was adding parameters to the URL. I was attempting to use a proxy (Let's Encrypt) that was checking for the presence

of parameters in the URL, and I had turned off those checks for the test project that I was using in Visual Studio. I guess the lesson here is that if you're using a proxy on your own server, make sure to turn off the proxy settings for your project (File -> Options, Web Page Options). Q: Dijkstra's Algorithm with recursion error I've been trying to

implement the Dijkstra's algorithm and I've been having some trouble with recursion. My code is: public class Main { public static void main(String[] args) { int[] dist = new int[10]; for(int i = 0;

What's New In Adobe Photoshop CC 2015 Version 18?

Leptothorax Leptothorax is a genus of beetles in the family Carabidae,

containing the following species: Leptothorax angusticollis Habu, 1963 Leptothorax barbarus Ueno, 1969 Leptothorax biplagiatus Ueno, 1969 Leptothorax borneensis Ueno, 1970 Leptothorax ephippiatus Ueno, 1970 Leptothorax kiki Ueno, 1970 Leptothorax kurosawai Ueno, 1970 Leptothorax ogatai Habu, 1963 Leptothorax

sculptus Ueno, 1970 Leptothorax sumatranus Ueno, 1970 References C ategory:HarpalinaeCompr ehension of HIV-infected patients of the severity and seriousness of the disease. This study was conducted to evaluate the level of comprehension of 37 HIV-infected patients who are hospitalized at a general hospital. The patients were given a

questionnaire on their knowledge of various aspects of the disease. The questionnaires were given to subjects prior to their discharge from hospital. From the results, it was found that the level of knowledge of these patients was low. They were found to lack knowledge regarding the transmission, treatment, and side effects of various types of drugs. The most important thing for these patients to know is the seriousness of the disease and the necessity of preand post-test counseling to be given by the hospital staff.U.S. Route 12 in North Carolina U.S. Route 12 (US 12) in North Carolina is a U.S. Highway that travels from the South Carolina border south to U.S. Route 29 in

Raleigh. It runs through a very diverse region, with little variation in terrain except for a long stretch in the southern part of the state. From southeast to northwest, it serves the cities of Asheville, North Carolina; Elizabethtown, North Carolina; Granite Falls, North Carolina; and Clayton, North Carolina. From southwest to northeast, it serves the

cities of Black Mountain, North Carolina; Brevard, North Carolina; and Winston-Salem, North Carolina. Route description From the South Carolina border, US 12 serves as the eastern terminus of US 701. It first enters the state on its concurrency with US 276, passing through the town of G

System Requirements For Adobe Photoshop CC 2015 Version 18:

Windows Mac OSX SteamOS Minimum: OS: 10.8 or later Processor: Intel i3 or later Memory: 4GB RAM Graphics: AMD Radeon HD 7850 or Nvidia Geforce GTX 970 DirectX: Version 11 Storage: 50GB available space Network: Broadband Internet connection Additional

## Notes: POSSIBLE FUN EVENT! OS: 10.6 or later Processor: Intel Core

http://www.huarenshifu.com/?p=6842

 $\frac{https://trello.com/c/dxOLLOk5/90-photoshop-2021-version-2201-hack-patch-free-download-http://denetpols.yolasite.com/resources/Photoshop-CC-2015-License-Keygen-Download-3264bit-Updated-2022.pdf$ 

https://trikonbd.com/adobe-photoshop-cs6-march-2022/

https://multipanelwallart.com/2022/07/05/photoshop-2020-version-21-universal-keygen-full-product-key-free-mac-win-updated/

https://goto.business/free-classified-ads/advert/freelance-job/

https://www.mountolivetwpnj.org/sites/g/files/vyhlif4736/f/uploads/brochure\_mount\_olive\_10-22.pdf

https://www.cameraitacina.com/en/system/files/webform/feedback/marinady703.pdf

https://www.riobrasilword.com/2022/07/05/photoshop-cc-2015-version-17-crack-file-only-patch-with-serial-key-free-download-mac-win-2022/

https://promwad.com/sites/default/files/webform/tasks/adobe-photoshop-2021-version-2243\_1.pdf https://pollynationapothecary.com/wp-

content/uploads/2022/07/Adobe\_Photoshop\_2021\_Version\_2243-1.pdf

https://www.cameraitacina.com/en/system/files/webform/feedback/quejacq776.pdf

https://csermooc78next.blog/2022/07/05/photoshop-cc-2019-universal-keygen-download-pc-windows/

 $\frac{https://www.illuzzzion.com/socialnet/upload/files/2022/07/s59tFyWXGZRzhgupy7wW\_05\_edc4aab19d03bd22861728396a8d7dd6\_file.pdf$ 

http://jameschangcpa.com/advert/photoshop-2021-version-22-3-1-keygen-lifetime-activation-code-for-pc-2022-new/

https://pnda-rdc.com/adobe-photoshop-cc-2014-activation-code-with-keygen-updated-2022/

http://www.gualandimeccanica.it/wp-content/uploads/2022/07/lugleva.pdf

https://authentic.com.mm/system/files/webform/xyrejazm639.pdf

http://svansubba.yolasite.com/resources/Adobe-Photoshop-2021-Version-2231-Serial-Key---Activation-Code-For-PC-2022-New.pdf

https://cameraitacina.com/en/system/files/webform/feedback/adobe-

photoshop-2021-version-2211 19.pdf

http://stroiportal05.ru/advert/adobe-photoshop-cc-keygen-crack-setup-with-product-key-

download-3264bit/

https://topnotchiobboard.com/system/files/webform/resume/photoshop-2021-version-2251 2.pdf

https://duolife.academy/adobe-photoshop-cc-2015-version-16-keygen-crack-serial-key/

https://jakharris.africa/adobe-photoshop-2022-version-23-1-1-keygen-download/

http://purosautoshouston.com/?p=32265

http://ourwebsitetest.es/?p=3353

https://atigxshop.nl/wp-content/uploads/2022/07/kaflsai.pdf

https://midpointtechnologygroup.com/sites/default/files/webform/warrhan284.pdf

https://mandarinrecruitment.com/system/files/webform/adobe-photoshop-cc-2019 12.pdf

https://talkotive.com/upload/files/2022/07/kL4OBVktl3dVNK4VBvdV\_05\_edc4aab19d03bd228617283

96a8d7dd6\_file.pdf

31 / 31